- I. Définition
	- Si un plan est à l'échelle 500000 3 , cela signifie que **3** unités de longueur sur le plan représente 500 000 unités dans la réalité.
	- Si un schéma est à l'échelle 1  $4=\frac{4}{4}$ , cela signifie que **4** unités de longueur sur le schéma représente 1 unité dans la réalité.

 $Echelle = \frac{distance - sur - le plan}{\frac{1}{2}h}$  $\overline{dist}$ an ce *dis ce réelle* = avec la distance sur le plan et la distance réelle dans la même unité

### **Il y a proportionnalité entre la distance sur le plan et la distance réelle.**

### II. Exemple

Le plan est à l'échelle 500000 3 .

Cela signifie que 3cm sur la carte représentent 500 000cm en réalité c'est-à-dire 5km

La distance réelle entre la ville A et la ville B est de 10 km.

Quelle est la distance en cm sur la carte ?

La distance sur la carte entre la ville C et D est de 2 cm.

Quelle est la distance réelle en km?

On peut faire un tableau de proportionnalité :

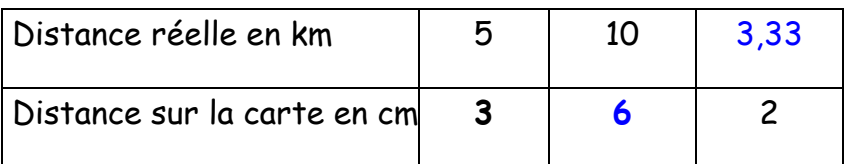

$$
\frac{3 \times 10}{5} = 6
$$
\n
$$
\frac{10 \times 2}{6} = \frac{20}{6} = 3,333...
$$

La distance sur la carte entre les villes A et B est de **6 cm**

La distance réelles entre les villes C et D est **3,33 km**

### III. Détermination d'une échelle

Calculer une échelle revient à calculer le coefficient de proportionnalité.

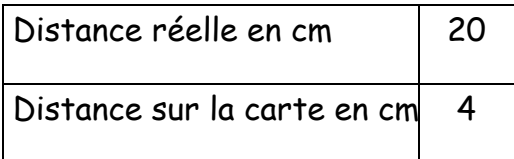

$$
Echelle = \frac{4 \, cm}{20 \, cm} = \frac{4}{20} = \frac{1}{5}
$$

### a. Remarque :

L'échelle est un coefficient qui relie deux grandeurs de même nature (ici les longueurs), donc qui s'exprime sans unités.

# b. Agrandissement et réduction

Si l'échelle est un nombre inférieur à 1, on a une **réduction** (carte; maquette)

Si l'échelle est un nombre supérieur à 1, on a un **agrandissement** (Schéma en biologie de cellules)

# **IV. Vitesse moyenne**

1. Unités de temps

**Convertir des heures décimales en h min s .** 

Convertir 0,7 h en heures minutes :

 $1 h = 60 min$ 

0.7 h = 0.7 h  $\times$  60 min = 42 min.60s

Pour passer des heures en écriture décimale en heures minutes on multiplie par 60. (même chose pour passer des minutes en écriture décimale en secondes)

Convertir 5,6 h en heures minutes : 5,6 h = 5h + 0,6 h = 5h + 0,6 ×60 min = 5 h 36 min

Convertir 4,86 h en h min s: 4,86 h =4h + 0,86 h = 4h + 0,86  $\times$  60min =  $4h + 51,6$  min =  $4h + 51$ min + 0,6 $\times$ 60s=4h51min36s **Convertir des h min s en heures décimales:**

1h 30 min = 1,5 h  $30 \div 60 = 0,5$  donc  $1 + 0,5 = 1,5$ 2h 35 min = 120min + 35 min 35 min = 35 : 60 h = 0,6 h (on divise par 60) 2h 35 min = 2,6 h

- 2. Mouvement uniforme et vitesse moyenne
	- a) Définition

**La vitesse moyenne v** d'un objet en mouvement est le quotient de la distance parcourue d par la durée t du parcours.

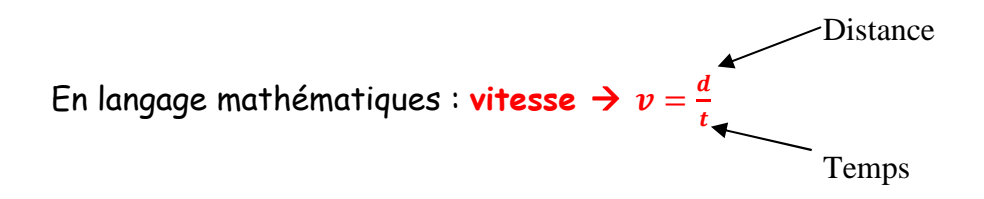

b) Exemples

• Un automobiliste parcourt 164 km en 2h. Quelle est sa vitesse moyenne ?

$$
v = \frac{d}{t} = \frac{164}{2} = 82
$$

La vitesse est 82 km h<sup>-1</sup>

 $\bullet$  Une voiture roule à la vitesse moyenne de 65 km.h<sup>-1</sup> pendant 1h 12 min. Calculer sa distance parcourue.

$$
d = v \times t
$$
  
1h 12 min = 1h +  $\frac{12}{60}$  min = 1h + 0,2 min = 1,2 h

 $d = 65 \times 1.2 = 78$  donc la voiture a parcouru 78 km.

 $\bullet$  Un avion a parcouru 3400 km à la vitesse moyenne de 800km.h $^{-1}$ . Calculer la durée du vol en heures et minutes.

$$
t = \frac{d}{v} \quad ; \quad t = \frac{3400}{800} = 4.25
$$

Le vol a duré 4,25 h donc 4h 15 min.

c) Changement d'unités de vitesse

Les unités de vitesse les plus souvent rencontrées sont :

 $\begin{cases} \frac{1}{h} = km \cdot h^{-1} & m' \leq m \leq h^{-1} \end{cases}$ *km*

• **Convertir des km.h-1 en m.s-1**

Convertir 108  $km.h^{-1}$  en m.s<sup>-1</sup>

108 km.h<sup>-1</sup>= $\frac{108km}{16}$  $\frac{18km}{1h} = \frac{108000m}{3600s}$  $\frac{38000m}{3600s}$  = 30 m.s<sup>-1</sup>

- **Convertir des m.s-1 en km.h-1**
- Convertir  $15m.s^{-1}$  en  $km.h^{-1}$

$$
15m.s^{-1} = \frac{15m}{1s} = \frac{15 \times 3600m}{3600s} = \frac{48000m}{1h} = \frac{48km}{1h} = 48km.h^{-1}
$$

### **Exemples**

Un TGV parcourt 205 km en 1h 15 min. Quelle est sa vitesse moyenne ?

$$
v = \frac{d}{t} = \frac{205}{1,25} = 164 \, km \cdot h^{-1}
$$

Un chauffeur parcourt 161 km à la vitesse moyenne de 70 km.h<sup>-1</sup> .Quelle est la durée du parcours ?

$$
v = \frac{d}{t}
$$
 70 =  $\frac{161}{t}$  done  $t = \frac{161}{70} = 2, 3h = 2h + 0, 3h = 2h + 0, 3 \times 60 \text{ min} = 2h18 \text{ min}$